#### **BAB III**

# **METODE PENELITIAN**

# **A. Jenis dan Pendekatan Penelitian**

Jenis penelitian ini adalah penelitian lapangan (*field research*) yang dilakukan dengan terjun langsung ke lapangan untuk meneliti perbandingan antara model pembelajaran *somatic, auditory, visualization, intellectually* (SAVI) dengan model pembelajaran aktif tipe *information search* terhadap pembelajaran IPA pada hasil belajar siswa kelas V MI Darussalim.

Penelitian ini menggunakan pendekatan kuantitatif, yaitu penelitian yang datanya berupa angka-angka dan dianalisis secara statistik untuk menunjukkan pengaruh antar variabel.

# **B. Desain Penelitian**

Penelitian ini menggunakan desain kuasi eksperimen (*quasi experimental design*) atau penelitian eksperimen semu, karena peneliti tidak dapat secara penuh mengontrol variabel-variabel luar yang mempengaruhi pelaksanaan penelitian. Bentuk desain yang digunakan adalah *nonequivalent control group design*. Penelitian ini menggunakan dua kelompok yaitu kelompok pertama adalah kelompok eksperimen 1 (yang diberi perlakuan menggunakan model *somatic, auditory,*

*visualization, intellectually* (SAVI)) dan kelompok kedua adalah kelompok eksperimen 2 (yang diberi perlakuan menggunakan model pembelajaran aktif tipe *information search*).

# **C. Tempat Penelitian**

Penelitian ini dilaksanakan di MI Darussalim Kecamatan Bati-bati Kabupaten Tanah Laut pemilihan tempat penelitian dikarenakan MI Darussalim belum pernah menerapkan model pembelajaran *somatic, auditory, visualization, intellectually* (SAVI) dan model pembelajaran aktif tipe *information search.*

## **D. Populasi dan Sampel**

 $\overline{a}$ 

#### 1. Populasi Penelitian

Populasi adalah wilayah generalisasi yang terdiri atas obyek dan subyek yang mempunyai kualitas dan karakteristik tertentu yang ditetapkan oleh peneliti untuk dipelajari dan kemudian ditarik kesimpulannya. $1$ 

Populasi dalam penelitian ini adalah seluruh siswa kelas V MI Darussalim yang berjumlah 63 siswa kelas V<sup>A</sup> 33 orang dan V<sup>B</sup> 30 orang.

Tabel I. Distribusi Populasi Penelitian

| Vо.    | <b>Kelas</b> | <b>Jumlah Siswa</b> |
|--------|--------------|---------------------|
|        | 7A           |                     |
|        | ТB           |                     |
| Jumlah |              |                     |

<sup>1</sup>Sugiyono, *Metode Penelitian Pendidikan Kuantitatif Kualitatif dan R & D*, (Bandung: Alfabeta, 2017), h. 117.

# 2. Sampel Penelitian

Sampel merupakan bagian dari jumlah dan karakteristik yang dimiliki oleh populasi. Teknik pengambilan sampel dalam penelitian ini menggunakan *nonprobability sampling* tipe *sampling jenuh,* karena menggunakan semua anggota populasi sebagai sampel.

Penelitian ini sampelnya adalah seluruh siswa di kelas  $V^A$  33 orang dan seluruh siswi di kelas V<sup>B</sup> 30 orang. Sesuai dengan bentuk desain yang dipilih, maka akan ada dua kelompok kelas yakni kelas eksperimen 1 dan kelas eskperimen 2. Yang mana kelas V<sup>B</sup> digunakan untuk kelas eksperimen 1 dan kelas V<sup>A</sup> digunakan untuk kelas eksperimen 2.

| <b>Kelas</b>   | <b>Jumlah Siswa</b> | Keterangan                     |
|----------------|---------------------|--------------------------------|
|                |                     | Model Pembelajaran             |
| vВ             | 30                  | Somatic, Auditory,             |
|                |                     | Visualization,                 |
|                |                     | <i>Intellectually</i> (SAVI)   |
| $V^{\text{A}}$ | 33                  | Model Pembelajaran Aktif       |
|                |                     | <b>Tipe Information Search</b> |
| Jumlah         |                     |                                |

Tabel II. Distribusi Sampel Penelitian

#### **E. Data dan Sumber Data**

1. Data

Data yang digali dalam penelitian ini ada dua macam yaitu data pokok dan data penunjang.

a. Data Pokok

Data pokok adalah data yang berkenaan dengan bagaimana hasil belajar peserta didik dalam mata pelajaran IPA, yang meliputi:

- 1) Hasil belajar berupa kemampuan awal dan akhir peserta didik yang diperoleh dari *pre-test* & *post-test* menggunakan model pembelajaran *somatic, auditory, visualization, intellectually*  (SAVI) pada pelajaran IPA kelas V di MI Darussalim.
- 2) Hasil belajar berupa kemampuan awal dan akhir peserta didik yang diperoleh dari *pre-test* & *post-test* menggunakan model pembelajaran aktif tipe *information search* pada pelajaran IPA kelas V di MI Darussalim.
- b. Data Penunjang

Data penunjang yaitu data tentang gambaran umum lokasi penelitian, yaitu meliputi:

- 1) Letak geografis dan sejarah berdirinya tempat penelitian, yaitu MI Darussalim.
- 2) Keadaan guru, staf tata usaha, dan siswa.
- 3) Keadaan sarana dan prasarana.
- 4) Jadwal pelajaran di MI Darussalim, khususnya kelas V
- 5) Kurikulum yang dipakai di MI Darussalim.
- 6) Bahan ajar IPA yang digunakan untuk proses pembelajaran.

# 2. Sumber Data

Untuk memperoleh data diatas diperlukan sumber data sebagai berikut:

a. Responden, yaitu siswa kelas V MI Darussalim yang telah ditetapkan sebagai sampel penelitian.

- b. Informan, yaitu kepala sekolah dan guru mata pelajaran yang mengajar IPA, beserta staf tata usaha di MI Darussalim.
- c. Dokumen, yaitu soal tes dan semua catatan ataupun arsip yang memuat data-data atau informasi yang mendukung dalam penelitian ini, baik yang berasal dari guru maupun tata usaha.

### **F. Teknik Pengumpulan Data**

Teknik pengumpulan data yang digunakan dalam penelitian ini adalah sebagai berikut:

1. Tes

Tes pada umumnya digunakan untuk menilai dan mengukur hasil belajar siswa.<sup>2</sup> Jenis tes yang digunakan adalah tes tertulis dalam bentuk objektif yang dapat mengukur kemampuan siswa. Tes yang digunakan adalah tes awal dan tes akhir. Tes awal digunakan untuk mengetahui kemampuan awal siswa dari materi yang diajarkan. Sedangkan tes akhir digunakan untuk mengetahui perbandingan hasil belajar antara kelas eksperimen 1 dan eksperimen 2 setelah diberikan perlakuan. Dan tes inilah yang dijadikan acuan untuk menarik kesimpulan pada akhir penelitian.

2. Wawancara

 $\overline{a}$ 

Wawancara adalah proses memperoleh keterangan/data untuk tujuan penelitian dengan cara tanya jawab, sambil bertatap muka antara pewawancara dengan responden dengan menggunakan alat yang

<sup>2</sup>Nana Sudjana, *Dasar-Dasar Proses Belajar Mengajar*, (Bandung: Sinar Baru Al Grensindo, 2005), h. 35.

dinamakan panduan wawancara.<sup>3</sup> Wawancara digunakan untuk melengkapi dan memperkuat data yang diperoleh peneliti dari teknik observasi dan dokumentasi. Wawancara diperlukan oleh peneliti untuk melengkapi data.

3. Observasi

Observasi atau pengamatan adalah alat pengumpulan data yang dilakukan dengan cara mengamati dan mencatat secara sistematik gejalagejala yang diselidiki.<sup>4</sup> Penelitian ini dilakukan dengan cara melakukan pengamatan secara langsung ke lokasi penelitian untuk memperoleh data penunjang.

4. Dokumentasi

l

Penelitian ini di dokumentasikan untuk memperoleh data tentang hasil belajar siswa dalam mata pelajaran IPA. Selain itu, dokumentasi juga digunakan untuk mengumpulkan data dalam pelaksanaan pembelajaran IPA dengan menggunakan model pembelajaran *somatic, auditory, visualization, intellectually* (SAVI) dan dengan model pembelajaran aktif tipe *information search* berupa foto-foto kegiatan, serta arsip-arsip sekolah yang dibutuhkan untuk melengkapi data yang diperlukan.

<sup>3</sup>Nana Syaodih SukmaDinata, *Metode Penelitian Pendidikan,* (Bandung: Remaja Rosdakarya), h. 230.

<sup>4</sup>Cholid Narbuko dan Abu Achmadi, *Metodologi Penelitian,*(Jakarta: Bumi Aksara, 2013), h. 70.

Tabel III. Data, Sumber Data, dan Teknik Pengumpulan Data (TPD)

| No. | Data                                                                                                    | <b>Sumber Data</b>                           | TPD                                                           |
|-----|----------------------------------------------------------------------------------------------------|----------------------------------------------|---------------------------------------------------------------|
| 1.  | Data pokok meliputi:<br>Hasil<br>belajar<br><b>IPA</b><br>a.<br>siswa menggunakan<br>model pembelajaran<br>somatic, auditory,<br>visualization,<br>intellectually | Responden<br>a.                              | <b>Tes</b><br>a.                                              |
|     | (SAVI).<br>b. Hasil belajar<br><b>IPA</b><br>siswa menggunakan<br>model pembelajaran<br>aktif<br>tipe<br>information search.                                      | Responden<br>b.                              | Tes<br>$h_{-}$                                                |
| 2.  | Data penunjang meliputi:<br>a. Letak geografis dan<br>sejarah<br>berdirinya<br><b>MI</b> Darussalim                                                               | Dokumen<br>dan<br>a.<br>informan             | Dokumentasi<br>a.<br>dan observasi                            |
|     | b. Keadaan guru,<br>staf<br>usaha,<br>dan<br>tata<br>siswa.                                                                                                    | b. Dokumen<br>dan<br>informan                | Dokumentasi,<br>b.<br>wawancara, dan<br>observasi             |
|     | Keadaan sarana dan<br>$c_{\rm}$<br>di<br>MI<br>prasarana<br>Darussalim.                                                                                           | Dokumen<br>dan<br>$\mathbf{c}$ .<br>informan | Dokumentasi,<br>$\mathbf{c}$ .<br>wawancara,<br>dan observasi |
|     | Jadwal belajar di MI<br>d.<br>Darussalim.                                                                                                    | Dokumen<br>dan<br>d.<br>informan             | Dokumentasi,<br>d.<br>wawancara,<br>dan observasi             |

# **G. Instrumen Penelitian**

1. Penyusunan Instrumen

Instrumen pada penelitian ini disusun dengan memperhatikan hal-hal

berikut:

- a. Soal mengacu pada kurikulum yang digunakan di sekolah yang diteliti.
- b. Penilaian dilihat dari aspek kognitif.
- c. Penilaian dilaksanakan dengan bentuk tes.
- d. Soal yang akan diberikan terlebih dahulu di validasi oleh beberapa orang ahli.
- e. Tes yang dipakai memenuhi validitas dan reliabilitas.
- 2. Pengujian Instrumen Penelitian

Instrumen tes yang baik harus valid dan reliabel. Instrumen yang valid dan reliabel merupakan syarat mutlak untuk mendapatkan hasil penelitian yang juga valid dan reliabel.<sup>5</sup>

a. Uji Validitas kepada Tim Ahli

Sebelum melakukan uji soal ke peserta didik kelas V MI Siti Mariam Banjarmasin, terlebih dahulu soal-soal tersebut diuji validitasnya kepada tim ahli, uji validitas tim ahli dilaksanakan oleh tiga orang ahli, yakni dua dosen UIN Antasari Banjarmasin dan satu guru mata pelajaran IPA di MI Darussalim.

Skor rata-rata penilaian uji validitas dihitung menggunakan rumus:

$$
X = \frac{\sum X}{n}
$$

Keterangan:

 $\overline{a}$ 

 $X =$ Skor rata-rata

 $n = J$ umlah validator

 $\sum X$  = Jumlah skor

<sup>5</sup>Sugiyono, *Metode Penelitian Pendidikan Pendekatan Kuantitatif Kualitatif dan R & D*…,h. 173.

Kemudian diinterpretasi berdasarkan kriteria validitas sebagai berikut.<sup>6</sup>

Tabel IV. Kriteria Validitas

| <b>Skor</b>          | <b>Keterangan Validitas</b> | Keterangan         |  |
|----------------------|-----------------------------|--------------------|--|
| $85.00 - 100\%$      | Sangat Valid                | Tidak perlu revisi |  |
| $70.00 \leq 85.00\%$ | Cukup Valid                 | Revisi kecil       |  |
| $50.00 - < 70.00\%$  | Kurang Valid                | Revisi besar       |  |
| $01.00 - 50.00\%$    | Tidak Valid                 | Revisi total       |  |

### b. Uji Validitas dan Reliabilitas Soal

Adapun untuk mengetahui validitas dan reliabilitas instrumen tes, peneliti menggunakan SPSS 22*.*Langkah-langkahnya sebagai berikut.

- 1) Pemasukan Data ke SPSS
	- a) Buka ke lembar kerja baru.
	- b) Masuk ke *Variable View* untuk memasukkan nama dan properti variabel.
- 2) Mengisi Data

Kembalikan tampilan data pada *Data View*. Isilah data tersebut berdasarkan data jawaban peserta didik.

3) Mengolah Data

 $\overline{a}$ 

a) Klik *Analyze – Correlate – Bivariate Correlations.*

<sup>6</sup>Sa'dun Akbar, *Instrumen Perangkat Pembelajaran,* (Bandung: Remaja Rosdakarya, 2013), h. 42.

- b) Memasukkan semua variabel ke kotak *Variables*, centang bagian *Pearson, Two-tailed,* dan *Flag Significant Correlations*.
- c) Klik *OK*.
- d) Menyimpan hasil output.
- 3. Hasil Validasi dan Uji Coba Instrumen Penelitian

Validasi ahli dilakukan oleh 3 ahli, yaitu ibu Istiqamah, M.Pd. dan ibu Meyninda Destiara, S.Pd., M.Pd. yang merupakan dosen PGMI UIN Antasari Banjarmasin, serta Bapak Noor Helmi, S. Pd. I. yang merupakan guru mata pelajaran IPA di MI Darussalim. Hasil validasi ahli disajikan pada tabel berikut.

| <b>Validator</b>   | <b>Persentase</b> | <b>Total Skor</b><br>Rata-Rata | Keterangan<br><b>Validitas</b> |
|--------------------|-------------------|--------------------------------|--------------------------------|
| Validator 1        | 90%               |                                | Sangat Valid                   |
| Validator 2        | 77,5%             | 86,67%                         |                                |
| Validator 3        | 92,5%             |                                |                                |
| <b>Jumlah Skor</b> | 260%              |                                |                                |

Tabel V. Hasil Validasi Ahli

Tahap berikutnya sebelum melakukan penelitian, terlebih dahulu diadakan uji coba instrumen tes. Uji coba dilaksanakan di MI Siti Mariam Banjarmasin pada hari Selasa tanggal 10 September 2019 dengan jumlah peserta uji coba sebanyak 20 orang.

Uji coba instrumen untuk soal *pre-test* dan *post-test* terdiri dari 1 perangkat soal yang berjumlah 20 soal. Dari hasil uji coba tes diperoleh data yang kemudian dilakukan perhitungan untuk validitas dan reliabilitas instrumen tes menggunakan aplikasi spss. Hasil uji validitas dan reliabilitas soal *pre-test* dan *post-test* terhadap 20 butir soal yang telah di uji cobakan dapat dilihat pada lampiran IX dan lampiran X.

Berdasarkan hasil uji validitas dan reliabilitas instrumen tes yang telah di uji cobakan, maka untuk menentukan instrumen tes yang akan digunakan dalam penelitian, dipilih instrumen tes yang valid pada perangkat soal tersebut. Adapun deskripsi hasil uji validitas dan reliabilitas butir soal disajikan pada tabel berikut:

| <b>Butir Soal</b> | $Sig. (2-tailed)$ | Keterangan         | Cronbach's<br><b>Alpha</b> | Keterangan         |
|-------------------|-------------------|--------------------|----------------------------|--------------------|
| 1.                | ,031              | Valid*             |                            |                    |
| 2.                | ,344              | <b>Tidak Valid</b> |                            |                    |
| 3.                | ,269              | <b>Tidak Valid</b> |                            |                    |
| 4.                | ,002              | Valid*             |                            |                    |
| 5.                | 1,00              | Tidak Valid        |                            | Reliabel           |
| 6.                | ,411              | Tidak Valid        | ,703                       | Kriteria<br>Tinggi |
| 7.                | ,011              | Valid*             |                            |                    |
| 8.                | ,047              | Valid*             |                            |                    |
| 9.                | ,062              | <b>Tidak Valid</b> |                            |                    |
| 10.               | ,066              | <b>Tidak Valid</b> |                            |                    |
| 11.               | ,004              | Valid*             |                            |                    |

Tabel VI. Kesimpulan Hasil Uji Validitas dan Reliabilitas

Tabel VI. (Lanjutan)

| <b>Butir Soal</b> | $Sig. (2-tailed)$ | Keterangan         | Cronbach's<br><b>Alpha</b> | Keterangan |
|-------------------|-------------------|--------------------|----------------------------|------------|
| 12.               | ,006              | Valid*             |                            |            |
| 13.               | ,025              | Valid*             |                            |            |
| 14.               | ,033              | Valid*             |                            |            |
| 15.               | ,251              | Tidak Valid        |                            |            |
| 16.               | ,002              | Valid*             |                            |            |
| 17.               | ,542              | <b>Tidak Valid</b> |                            |            |

Keterangan:

\* = Butir soal yang diambil sebagai instrumen penelitian.

Dari tabel tersebut dapat diketahui bahwa ada 10 soal yang diambil untuk dijadikan instrrumen penelitian, yakni *pretest-posttest.* Soal yang digunakan adalah butir soal nomor 1, 4, 7, 8, 11, 12, 13, 14, 16, dan 18.

## **H. Desain Pengukuran**

Untuk mempermudah proses analisis data, diperlukan suatu variabel yang akan diukur dalam penelitian ini, yakni hasil belajar siswa. Menurut rumus Usman dan Setiawati, penilaian hasil belajar siswa dihitung dengan rumus berikut.

$$
N = \frac{skor\ perolehan}{skor\ maksimum}x\ 100
$$

Keterangan:

 $\overline{a}$ 

 $N =$ Nilai akhir<sup>7</sup>

<sup>7</sup>Uzer Usman dan Lilis Setiawati, *Optimalisasi Kegiatan Belajar Mengajar*, (Bandung:Remaja Rosdakarya, 1993), h. 136.

Selanjutnya nilai akhir prestasi belajar siswa akan diinterpretasikan berdasarkan tabel di bawah ini. 8

| Tabel VII. Interpretasi I restasi Delajar |                      |                    |  |
|-------------------------------------------|----------------------|--------------------|--|
| No.                                       | <b>Nilai</b>         | Keterangan         |  |
| 1.                                        | $95,00 - 100,00$     | Istimewa           |  |
| 2.                                        | $80,00 - 5,00$       | <b>Amat Baik</b>   |  |
| 3.                                        | $65,00 - \leq 80,00$ | Baik               |  |
| 4.                                        | $55,00 - 5,65,00$    | Cukup              |  |
| 5.                                        | $40,00 - 55,00$      | Kurang             |  |
| 6.                                        | $0,00 - 5,40,00$     | <b>Amat Kurang</b> |  |

Tabel VII. Interpretasi Prestasi Belajar

Kemudian nilai yang didapat akan dianalisis dengan uji statistik untuk mengetahui ada tidaknya perbandingan model pembelajaran *somatic, auditory, visualization, intellectually (*SAVI) dengan model pembelajaran aktif tipe *information search* terhadap hasil belajar.

# **I. Teknik Pengolahan Data**

Data yang diperoleh dari penelitian ini diolah dengan teknik sebagai berikut.

1. *Editing*

 $\overline{\phantom{a}}$ 

*Editing* merupakan proses pemeriksaan atau pengecekan data yang telah berhasil dikumpulkan, karena ada kemungkinan data yang dikumpulkan tidak dibutuhkan atau tidak memenuhi syarat. Tujuan

<sup>8</sup>Eko Putro Widiyoko, *Penilaian Hasil Pembelajaran di Sekolah,* (Yogyakarta: Pustaka Pelajar, 2016), h.339.

dilakukan *editing* guna mengoreksi kesalahan-kesalahan dan kekurangan data yang telah dikumpulkan.

2. *Scoring*

*Scoring* yakni memeriksa jawaban hasil tes, kemudian diberi nilai dalam bentuk angka.

3. *Tabulating* dan Interpretasi Data

*Tabulating* dan interpretasi data yaitu kegiatan menyusun dan menghitung hasil *scoring* untuk disajikan dalam bentuk tabel ataupun grafik.

#### **J. Teknik Analisis Data**

Teknik analisis data bertujuan untuk mencari jawaban atas pertanyaan yang telah dirumuskan sebelumnya. Penelitian ini menggunakan pendekatan kuantitatif dengan desain kuasi eksperimen (*quasi experimental design*), maka analisis data yang digunakan berupa teknik analisis statistik. Teknik analisis data yang digunakan adalah uji t (*independent sample t-test*) atau uji *Mann-Whitney* (Uji U)*.* Uji t digunakan apabila data berdistribusi normal. Sebaliknya, jika data tidak berdistribusi normal, maka digunakan uji *Mann-Whitney* (Uji U)*.* Sebelum mengadakan uji tersebut di atas, peneliti terlebih dahulu melakukan perhitungan statistika yang meliputi rata-rata (mean), standar deviasi, variansi, dan uji normalitas.

#### 1. Rata-rata (Mean)

Menurut Sudjana, untuk menentukan kualifikasi hasil belajar yang telah dicapai peserta didik, dapat diketahu melalui rata-rata (mean) dengan rumus:

$$
\overline{x} = \frac{\sum f_i x_i}{\sum f_i}
$$

Keterangan:

 $\overline{X}$  = Nilai rata-rata (*mean*)

 $\sum f_i x_i$  = Jumlah perkalian antara nilai (x) dengan frekuensi (f)

 $\sum f_i$  = Jumlah frekuensi/datanya<sup>9</sup>

2. Standar Deviasi

 $\overline{\phantom{a}}$ 

Standar deviasi (simpangan baku) adalah suatu nilai yang menunjukan tingkat variasi kelompok data atau ukuran standar penyimpangan dari meannya.<sup>10</sup> Standar deviasi bertujuan untuk mengetahui tinggi rendahnya perbedaan antara data satu dengan lainnya yang diperoleh dari nilai ratarata/meannya. Menurut Sugiyono, untuk menghitung standar deviasi sampel, rumus yang digunakan sebagai berikut:

$$
s = \sqrt{\frac{\sum (x_i - \bar{x})^2}{n - 1}}
$$

<sup>9</sup>Sudjana, *Metode Statistika,* (Bandung: Tarsito, 2005), h. 67.

<sup>10</sup>Riduwan, *Dasar-Dasar Statistika,* (Bandung: Alfabeta, 2012), h. 146.

Keterangan:

- $s =$ standar deviasi sampel
- $\bar{x}$  = rata-rata (mean)
- $n =$  banyaknya data
- $x_i$  = data ke-i yang mana i = 1, 2, 3, ...<sup>11</sup>
- 3. Variansi

Variansi sampel digunakan dalam perhitungan uji t, menurut Sugiyono untuk menghitung variansi sampel digunakan rumus berikut.

$$
s^{2} = \frac{n \sum f_{i} x_{i}^{2} - (f_{i} x_{i})^{2}}{n (n - 1)}
$$

Keterangan:

 $s^2$  $=$  Variansi sampel

 $x_i$  = Data ke-i, yang mana i = 1, 2, 3, ...

- $n =$ Banyaknya data.<sup>12</sup>
- 4. Uji Normalitas

 $\overline{\phantom{a}}$ 

Uji normalitas digunakan untuk mengetahui kenormalan distribusi data. Langkah pengujian sebagai berikut.

- Langkah 1. Mengurutkan skor dari yang terkecil sampai yang terbesar
- Langkah 2. Menentukan frekuensi tiap-tiap data, frekuensi kumulatif, dan menentukan nilai Z dari tiap-tiap data.
- Langkah 3. Menentukan besar peluang untuk masing-masing nilai Z

<sup>11</sup>Sugiyono, *Metode Penelitian Pendidikan:...*, h. 57.

<sup>12</sup>Sugiyono, *Statisika untuk Penelitian*, (Bandung: Alfabeta, 2012), h.57.

berdasarlan tabel z, dan sebut dengan F(zi). Untuk nilai zi positif, maka nilai  $F(z) = 0.5 + 1$ nilai yang tertera pada daftar yang berada dalam tabel z. Untuk nilai zi negatif maka nilai F(zi)= 0,5 – nilai yang tertera pada daftar yang berada dalam tabel z.

Langkah 4. Menghitung selisih antara perbandingan frekuensi relatif dan banyaknya data dengan peluang untuk masing-masing nilai Z.

Langkah 5. Menentukan koefisien hitung Kolmogorof-Smirnov (D) untuk masing-masing skor yang salah satu perhitungannya Langkah 6. Menentukan nilai Kolmogorof-Smirnov yang diambil dari

nilai yang terbesar ( *Dhitung* )

Langkah 7. *Dhitung* dibandingkan dengan koefisien *Dtabel* yang diambil dari tabel Kolmogorof-Smirnov. Menentukan nilai *Dtabel* , yaitu dengan melihat taraf signifikansi dan jumlah data.

Langkah 8. Untuk menentukan bahwa data berada dalam sebaran normal, dengan membandingkan *Dhitung* dengan *Dtabel* . Apabila  $D_{\text{hitung}} < D_{\text{label}}$  maka sampel berasal dari populasi yang berdistribusi normal.<sup>13</sup>

 $\overline{a}$ 

<sup>13</sup>Mikha Agus Widiyanto, *Statistika Terapan*, (Jakarta: Gramedia, 2013), h. 154-157.

Adapun langkah-langkah uji deskriptif (rata-rata, standar deviasi, variansi) dan uji normalitas menggunakan SPSS 22, adalah sebagai berikut:

- a. Buka lembar kerja SPSS, lalu klik *Variable View*.
- b. Mengisi properti variabel.
- c. Klik *Data View* dan memasukkan data nilai.
- d. Klik *Analyze – Descriptive Statistics – Explore.*
- e. Memasukkan variabel ke *Dependent List* dan *Factor List*.
- f. Klik *Plots*, centang pada *Normality plots with tests*, kemudian *Continue*.
- g. Klik *Ok*. 14

 $\overline{\phantom{a}}$ 

Jika nilai *Sig.* > 0,05, maka data berdistribusi normal. Jika nilai *Sig.*< 0,05, maka data tidak berdistribusi normal.

5. Uji t (*Independent Sample t-Test*)

Uji t (*Independent Sample t-Test*) adalah uji beda untuk mengetahui adakah perbedaan rata-rata yang bermakna antara 2 kelompok bebas interval/ rasio. Dua kelompok bebas yang dimaksud adalah dua kelompok yang tidak berpasangan yang artinya sumber data berasal dari subjek yang berbeda.

Adapun pengujiannya menggunakan aplikasi IBM SPSS 22 dapat dilakukan dengan langkah-langkah sebagai berikut.

a. Buka lembar kerja SPSS, lalu klik *Variable View*.

<sup>14</sup>V Wiratna Sujarweni, *SPSS untuk Penelitian*, (Yogyakarta: Pustaka Baru Press, 2015), h. 52-55.

- b. Mengisi properti variabel. Pada bagian *Measure* pilih *Scale*.
- c. Klik *Data View*, kemudian masukkan data nilai.
- d. Klik *Analize – Compare Means – Independent Sample T Test*. Masukkan variabel ke kotak *Test Variable (s)*.
- e. Klik *Ok*.
- 6. Uji *Mann-Whitney* (Uji U)

Jika data yang dianalisis tidak berdistribusi normal maka digunakan uji *Mann-Whitney* atau disebut juga uji U. Menurut Sugiyono, uji U berfungsi sebagai alternatif penggunaan uji t jika prasyarat parametiknya tidak terpenuhi. Teknik ini digunakan untuk menguji signifikansi perbedaan dua populasi. Adapun langkah-langkah pengujiannya adalah sebagai berikut:

- a. Menggabungkan dua kelas independen dan beri jenjang pada tiaptiap anggotanya mulai dari nilai pengamatan terkecil sampai nilai pengamatan terbesar. Jika ada dua atau lebih pengamatan yang sama maka digunakan jenjang rata-rata.
- b. Menghitung jumlah jenjang masing-masing bagi sampel pertama dan kedua yang dinotasikan dengan  $R_1$  dan  $R_2$ .

c. Untuk uji statistik U, kemudian dihitung dari sampel pertama dengan n<sub>1</sub> pengamatan, U<sub>1</sub> = n<sub>1</sub>n<sub>2</sub> +  $\frac{n_1 (n_1-1) - \sum R_1}{n_1}$  $\frac{1}{2}$  atau dari sampel kedua dengan n2 pengamatan U2= n<sub>1</sub>n<sub>2</sub> +  $\frac{n2(n2-1)-\sum R1}{2}$ 2

Keterangan:

 $n_1$  = banyaknya sampel pada sampel pertama

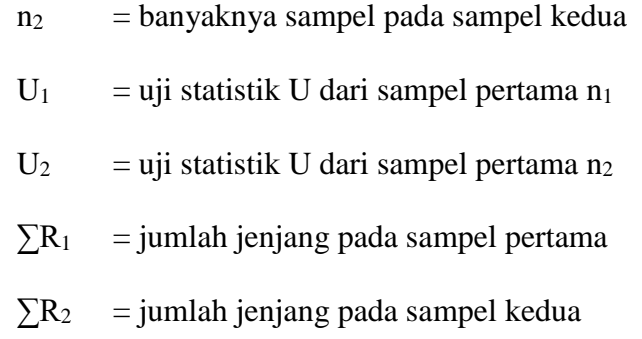

- d. Nilai U yang digunakan adalah nilai U yang lebih kecil dan yang lebih besar ditandai dengan U\*. Sebelum dilakukan pengujian perlu diperiksa apakah telah didapatkan U atau U\* dengan cara membandingkannya dengan  $\frac{n \ln 2}{2}$ . Bila nilainya lebih besar daripada  $\frac{n \ln 2}{2}$  nilai tersebut adalah U\* dan nilai U dapat dihitung:  $U = n_1 n_2 - U^*$ .
- e. Membandingkan nilai U dengan nilai U dalam tabel. Dengan kriteria pengambilan keputusan adalah jika U≥U<sub>0</sub> maka H<sub>0</sub> diterima, dan jika U $\leq U\alpha$  maka H<sub>0</sub> ditolak. Tes signifikan untuk yang lebih besar (˃20) menggunakan pendekatan kurva normal dengan harga kritis z sebagai berikut:

$$
z = \frac{U - \frac{n_{1n_2}}{z}}{\sqrt{\frac{n_{1n_2}}{n_2}\frac{(n_1 + n_2 + 1)}{12}}}
$$

Jika –  $Z_{\alpha/2} \leq Z \leq Z_{\alpha/2}$  dengan taraf nyata  $\alpha = 5\%$  maka H<sub>0</sub> diterima dan jika Z $\geq Z_{\alpha/2}$  atau Z $\lt -Z_{\alpha/2}$  maka H<sub>0</sub> ditolak.<sup>15</sup>

 $\overline{a}$ 

50

<sup>15</sup> Sugiyono, *Statistika untuk...*, h.153.

Adapun uji U menggunakan SPSS 22, langkah-langkahnya sebagai berikut:

- 1) Buka lembar kerja SPSS, lalu klik *Variable View*
- 2) Mengisi properti variabel. Pada bagian *Measure* pilih *Scale*.
- 3) Klik *Data View*, kemudian masukkan data nilai.
- 4) Klik menu *Analyze – Nonparametric Test – Legacy Dialogs-2 Independent Samples*.
- 5) Masukkan nilai pada kotak *Test Variable List*, masukkan kelompok pada kotak *Grouping Variable.*
- 6) Klik *Define Group*, kemudian isilah *Groups 1* dengan "1" dan *Groups 2* dengan "2".
- 7) Klik *Continue*, lalu *Ok*.

## **K. Prosedur Penelitian**

Berikut ini tahapan-tahapan dalam prosedur penelitian yaitu:

- 1. Tahap Perencanaan
	- a. Observasi awal, meliputi pengalaman langsung pembelajaran di kelas, kondisi anak-anak dan pembelajaran yang biasa dilakukan.
	- b. Perumusan masalah penelitian.
	- c. Studi literatur terhadap jurnal, buku, laporan penelitian mengenai model pembelajaran *.*
	- d. Menyusun RPP dan instrumen penelitian.
	- e. Uji coba instrumen tes.
- f. Revisi instrumen.
- 2. Tahap Pelaksanaan
	- a. Penentuan sampel penelitian yang terdiri dari dua kelas.
	- b. Penentuan kelas eksperimen 1 dan kelas eksperimen 2.
	- c. Pelaksanaan tes awal untuk kelas eksperimen 1 dan kelas eksperimen 2.
	- d. Memberikan perlakuan berupa pembelajaran pada kedua kelas. Pada kelas eksperimen 1 diterapkan model pembelajaran *somatic, auditory, visualization, intellectually* (SAVI)*,* sedangkan kelas eksperimen 2 menggunakan model pembelajaran aktif tipe *information search*.
- 3. Tahap Akhir
	- a. Memilih data hasil tes awal, tes akhir, dan instrumen lainnya.
	- b. Menganalisis dan membahas temuan penelitian.
	- c. Menarik kesimpulan.